# **Foundations of Computer Graphics (Fall 2012)**

CS 184, Lecture 8: OpenGL 2 http://inst.eecs.berkeley.edu/~cs184

# **To Do**

- § Continue working on HW 2. Can be difficult
- § Class lectures, programs primary source
- Can leverage many sources (GL(SL) book, excellent online documentation, see links class website)
- § It is a good idea to copy (and modify) relevant segments
- § (Very) tough to get started, but lots of fun afterwards

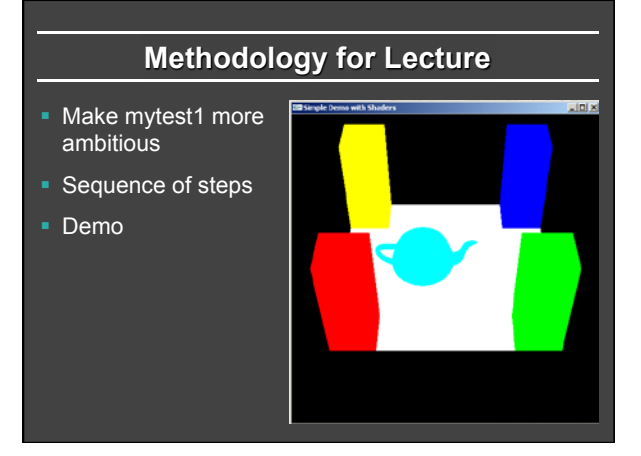

# **Review of Last Demo**

- § Changed floor to all white, added global for teapot and teapotloc, moved geometry to new header file
- § Demo 0 [set DEMO to 4 all features]

**#include <GL/glut.h> #include** "**shaders.h**" **#include** "**geometry.h**"

int mouseoldx, mouseoldy ; // For mouse motion<br>GLdouble eyeloc = 2.0 ; // Where to look from; initially 0 -2, 2<br>GLfloat teapotloc = -0.5 ; // \*\* NEW \*\* where the teapot is located<br>GLint nimmate = 0 ; // \*\* NEW \*\* whether t

**const int DEMO = 0 ; // \*\* NEW \*\* To turn on and off features** 

# **Outline**

- Review of demo from last lecture
- § *Basic geometry setup for cubes (pillars), colors*  § *Single geometric object, but multiple colors for pillars*
- Matrix Stacks and Transforms (draw 4 pillars)
- Depth testing (Z-buffering)
- **Animation (moving teapot)**
- **Texture Mapping (wooden floor)**
- Best source for OpenGL is the red book and GLSL book. Of course, this is more a reference manual than a textbook, and you are better off implementing rather reading end to end.

# **Geometry Basic Setup**

**const int numobjects = 2 ; // number of objects for buffer const int numperobj = 3 ;** 

**const int ncolors = 4 ;** 

**GLuint buffers[numperobj\*numobjects+ncolors] ; // \*\* NEW \*\* List of buffers for geometric data** 

- **GLuint objects[numobjects] ; // For each object**
- **GLenum PrimType[numobjects] ; GLsizei NumElems[numobjects] ;**
- **// Floor Geometry is specified with a vertex array**
- **// Same for other Geometry (Cube)**
- **// The Buffer Offset Macro is from Red Book, page 103, 106**

**#define BUFFER\_OFFSET(bytes) ((GLubyte \*) NULL + (bytes)) #define NumberOf(array) (sizeof(array)/sizeof(array[0]))** 

**enum {Vertices, Colors, Elements} ; // For arrays for object enum {FLOOR, CUBE} ; // For objects, for the floor** 

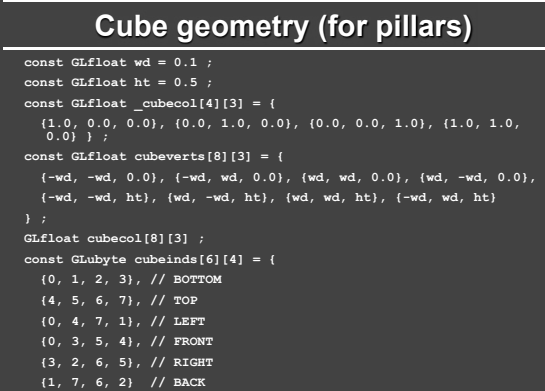

# **Cube Geometry (separate Color)**

- **// Simple function to set the color separately. Takes out colors void initobjectnocol(GLuint object, GLfloat \* vert, GLint sizevert, GLubyte \* inds, GLint sizeind, GLenum type) {**
- **int offset = object \* numperobj ; glBindBuffer(GL\_ARRAY\_BUFFER, buffers[Vertices+offset]) ; glBufferData(GL\_ARRAY\_BUFFER, sizevert, vert,GL\_STATIC\_DRAW); glVertexPointer(3, GL\_FLOAT, 0, BUFFER\_OFFSET(0)) ;**
- **glEnableClientState(GL\_VERTEX\_ARRAY) ;**
- **glBindBuffer(GL\_ELEMENT\_ARRAY\_BUFFER,buffers[Elements+offset]) ; glBufferData(GL\_ELEMENT\_ARRAY\_BUFFER, sizeind, inds,GL\_STATIC\_DRAW); PrimType[object] = type ;**

 **NumElems[object] = sizeind ;** 

**}** 

# **Cube Colors**

**// Simple function to init a bunch of color buffers for the cube void initcolorscube (void) { int base = numobjects \* numperobj ;**  for  $(int i = 0 ; i < ncolors ; i++)$ 

- 
- **for (int j = 0 ; j < 8 ; j++) for (int k = 0 ; k < 3 ; k++)** 
	-
- **cubecol[j][k] = \_cubecol[i][k] ; glBindBuffer(GL\_ARRAY\_BUFFER, buffers[base+i]) ;**
- **glBufferData(GL\_ARRAY\_BUFFER, sizeof(cubecol), cubecol ,GL\_STATIC\_DRAW);** 
	- **glColorPointer(3, GL\_FLOAT, 0, BUFFER\_OFFSET(0)) ; glEnableClientState(GL\_COLOR\_ARRAY) ;**

#### **}**

**} ;** 

**//in init** 

**initobjectnocol(CUBE, (GLfloat \*) cubeverts, sizeof(cubeverts), (GLubyte \*) cubeinds, sizeof (cubeinds), GL\_QUADS) ;**

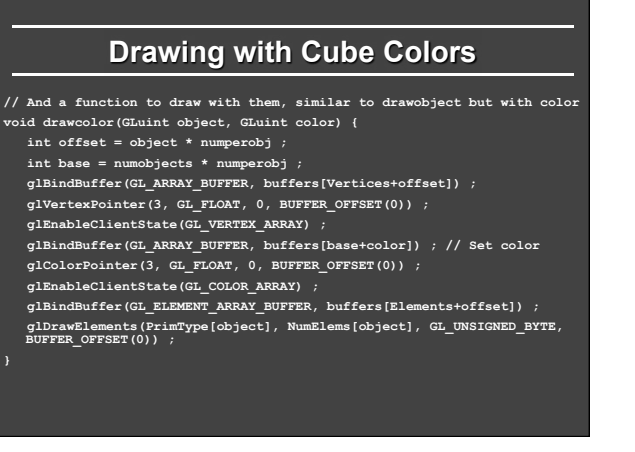

# **Outline**

- **Review of demo from last lecture**
- § Basic geometry setup for cubes (pillars), colors § Single geometric object, but multiple colors for pillars
- § *Matrix Stacks and Transforms (draw 4 pillars)*
- Depth testing (Z-buffering)
- **Animation (moving teapot)**
- **Texture Mapping (wooden floor)**
- Best source for OpenGL is the red book and GLSL book. Of course, this is more a reference manual than a textbook, and you are better off implementing rather reading end to end.

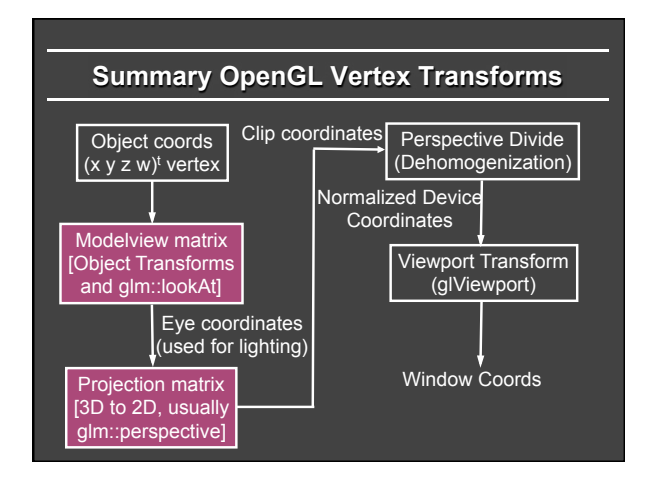

# **Transformations**

- 
- 
- Matrix Stacks<br>
" glPushMatrix, glPopMatrix, glLoad, glMultMatrixf<br>
" Useful for hierarchically defined figures, placing pillars<br>
" Mytest2 uses old-style stacks. Current recommendation is STL stacks<br>
managed yourself. (You

- 
- Transforms<br><sup>"</sup> Write your own translate, scale, rotate for HW 1 and HW 2 "<br>" Careful of OpenGL convetion: In old-style, **Right-multiply** current<br>" matrix (last is first applied). glm operators follow this sometimes.
- 
- Also gluLookAt (glm::lookAt), gluPerspective (glm::perspective)<br>
Remember gluLookAt just matrix like any other transform, affecting<br>
modelview<br>
Must come **before in code, after in action** to other transforms<br>
Why not usual
	-
	-

# **Drawing Pillars 1 (in display)**

#### **glMatrixMode(GL\_MODELVIEW) ;**

 **// 1st pillar glPushMatrix() ; glTranslatef(-0.4,-0.4,0.0) ; drawcolor(CUBE, 0) ; glPopMatrix() ;** 

 **// 2nd pillar glPushMatrix() ; glTranslatef(0.4,-0.4,0.0) ; drawcolor(CUBE, 1) ; glPopMatrix() ;** 

# **Drawing Pillars 2**

#### **// 3rd pillar**

 **glPushMatrix() ; glTranslatef(0.4,0.4,0.0) ; drawcolor(CUBE, 2) ; glPopMatrix() ;** 

 **// 4th pillar glPushMatrix() ; glTranslatef(-0.4,0.4,0.0) ; drawcolor(CUBE, 3) ; glPopMatrix() ;** 

# **Demo**

## § Demo 1

- **Does order of drawing matter?**
- § What if I move floor after pillars in code?
- § Is this desirable? If not, what can I do about it?

## **Outline**

- Review of demo from last lecture
- Basic geometry setup for cubes (pillars), colors § Single geometric object, but multiple colors for pillars
- Matrix Stacks and Transforms (draw 4 pillars)
- § *Depth testing (Z-buffering)*
- § Animation (moving teapot)
- **Texture Mapping (wooden floor)**
- Best source for OpenGL is the red book and GLSL book. Of course, this is more a reference manual than a textbook, and you are better off implementing rather reading end to end.

# **Double Buffering**

- § New primitives draw over (replace) old objects
- Can lead to jerky sensation
- § Solution: double buffer. Render into back (offscreen) buffer. When finished, swap buffers to display entire image at once.
- Changes in main and display **glutInitDisplayMode (GLUT\_DOUBLE | GLUT\_RGB | GLUT\_DEPTH);**

 **glutSwapBuffers() ; glFlush ();** 

# **Turning on Depth test (Z-buffer)**

OpenGL uses a Z-buffer for depth tests

- § For each pixel, store nearest Z value (to camera) so far
- § If new fragment is closer, it replaces old z, color ["less than" can be over-ridden in fragment program]
- 
- Simple technique to get accurate visibility<br>■ (Be sure you know what fragments and pixels are)

### Changes in main fn, display to Z-buffer

**glutInitDisplayMode (GLUT\_SINGLE | GLUT\_RGB | GLUT\_DEPTH); glClear (GL\_COLOR\_BUFFER\_BIT | GL\_DEPTH\_BUFFER\_BIT);** 

#### In init function

**glEnable(GL\_DEPTH\_TEST) ; glDepthFunc(GL\_LESS) ; // The default option** 

# **Demo**

- § Demo 2
- § Does order of drawing matter any more?
- § What if I change near plane to 0?
- § Is this desirable? If not, what can I do about it?

# **Outline**

- Review of demo from last lecture
- **Basic geometry setup for cubes (pillars), colors** § Single geometric object, but multiple colors for pillars
- § Matrix Stacks and Transforms (draw 4 pillars)
- § Depth testing (Z-buffering)
- § *Animation (moving teapot)*
- § Texture Mapping (wooden floor)
- Best source for OpenGL is the red book and GLSL book. Of course,<br>this is more a reference manual than a textbook, and you are better off implementing rather reading end to end.

## **Demo**

### § Demo 3

- § Notice how teapot cycles around
- And that I can pause and restart animation
- And do everything else (zoom etc.) while teapot moves in background

# **Drawing Teapot (in display)**

 **// \*\* NEW \*\* Put a teapot in the middle that animates glColor3f(0.0,1.0,1.0) ; // Deprecated command to set the color glPushMatrix() ; // I now transform by the teapot translation for animation \*/ glTranslatef(teapotloc, 0.0, 0.0) ;** 

 **// The following two transforms set up and center the teapot // Remember that transforms right-multiply the stack** 

 **glTranslatef(0.0,0.0,0.1) ; glRotatef(90.0,1.0,0.0,0.0) ; glutSolidTeapot(0.15) ; glPopMatrix() ;** 

# **Simple Animation routine**

**// \*\* NEW \*\* in this assignment, is an animation of a teapot // Hitting p will pause this animation; see keyboard callback** 

**void animation(void) { teapotloc = teapotloc + 0.005 ; if (teapotloc > 0.5) teapotloc = -0.5 ; glutPostRedisplay() ;** 

**}** 

# **Keyboard callback (p to pause) GLint animate = 0 ; // \*\* NEW \*\* whether to animate or not void keyboard (unsigned char key, int x, int y) switch (key) { case 27: // Escape to quit exit(0) ; break ; case 'p': // \*\* NEW \*\* to pause/restart animation animate = !animate ; if (animate) glutIdleFunc(animation) ; else glutIdleFunc(NULL) ; break ; default: break ; }**

# **Outline**

- Review of demo from last lecture
- § Display lists (extend init for pillars)
- Matrix stacks and transforms (draw 4 pillars)
- **Depth testing or z-buffering**
- **Animation (moving teapot)**
- § *Texture mapping (wooden floor) [mytest3]*

# **New globals and basic setup**

**GLubyte woodtexture[256][256][3] ; // texture (from grsites.com) GLuint texNames[1] ; // texture buffer** 

**GLuint istex ; // blend parameter for texturing** 

**GLuint islight ; // for lighting** 

**GLint texturing = 1 ; // to turn on/off texturing GLint lighting = 1 ; // to turn on/off lighting** 

#### **// In Display**

**glUniform1i(islight,0) ; // Turn off lighting (except on teapot, later) glUniform1i(istex,texturing) ;** 

 **drawtexture(FLOOR,texNames[0]) ; // Texturing floor** 

 **// drawobject(FLOOR) ;** 

 **glUniform1i(istex,0) ; // Other items aren't textured** 

# **Simple Toggles for Keyboard**

 **case 't': // \*\* NEW \*\* to turn on/off texturing ; texturing = !texturing ; glutPostRedisplay() ; break ; case 's': // \*\* NEW \*\* to turn on/off shading (always smooth) ; lighting = !lighting ; glutPostRedisplay() ;** 

 **break ;**

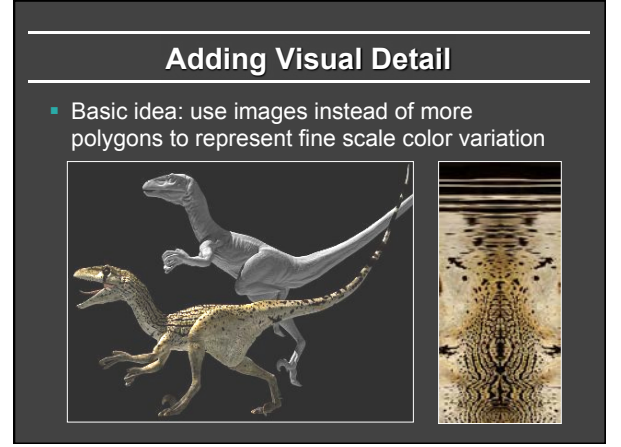

# **Texture Mapping**

- § Important topic: nearly all objects textured § Wood grain, faces, bricks and so on ■ Adds visual detail to scenes
- Can be added in a fragment shader

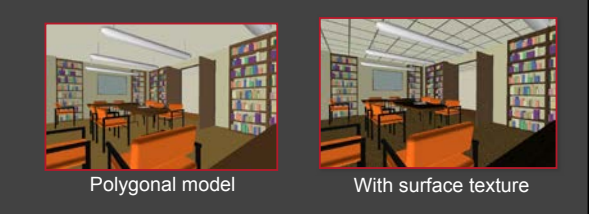

# **Setting up texture**

**inittexture("wood.ppm", shaderprogram) ; // in init()** 

#### **// Very basic code to read a ppm file**

**// And then set up buffers for texture coordinates void inittexture (const char \* filename, GLuint program) { int i,j,k ; FILE \* fp ; GLint err ; assert(fp = fopen(filename,"rb")) ; fscanf(fp,"%\*s %\*d %\*d %\*d%\*c") ; for (i = 0 ; i < 256 ; i++) for (j = 0 ; j < 256 ; j++) for (k = 0 ; k < 3 ; k++) fscanf(fp,"%c",&(woodtexture[i][j][k])) ; fclose(fp) ;** 

# **Texture Coordinates**

§ Each vertex must have a texture coordinate: pointer to texture. Interpolate for pixels (each fragment has st)

**// Set up Texture Coordinates glGenTextures(1, texNames) ;** 

 **glBindBuffer(GL\_ARRAY\_BUFFER, buffers[numobjects\*numperobj+ncolors]) ; glBufferData(GL\_ARRAY\_BUFFER, sizeof (floortex), floortex,GL\_STATIC\_DRAW); glActiveTexture(GL\_TEXTURE0) ; glEnable(GL\_TEXTURE\_2D) ; glTexCoordPointer(2,GL\_FLOAT,0,BUFFER\_OFFSET(0)) ; glEnableClientState(GL\_TEXTURE\_COORD\_ARRAY) ;** 

 **glBindTexture (GL\_TEXTURE\_2D, texNames[0]) ;** 

# **Specifying the Texture Image**

- § glTexImage2D( target, level, components, width height, border, format, type, data )
- § target is GL\_TEXTURE\_2D
- § level is (almost always) 0
- components = 3 or 4 (RGB/RGBA)
- § width/height MUST be a power of 2
- $\bullet$  border = 0 (usually)
- § format = GL\_RGB or GL\_RGBA (usually)
- § type = GL\_UNSIGNED\_BYTE, GL\_FLOAT, etc…

# **Texture Image and Bind to Shader**

 **glTexImage2D(GL\_TEXTURE\_2D,0,GL\_RGB, 256, 256, 0, GL\_RGB, GL\_UNSIGNED\_BYTE, woodtexture) ;** 

- **glTexParameterf(GL\_TEXTURE\_2D, GL\_TEXTURE\_MAG\_FILTER, GL\_LINEAR) ;**
- **glTexParameterf(GL\_TEXTURE\_2D, GL\_TEXTURE\_MIN\_FILTER, GL\_LINEAR) ;**

 **glTexParameteri(GL\_TEXTURE\_2D, GL\_TEXTURE\_WRAP\_S, GL\_REPEAT) ; glTexParameteri(GL\_TEXTURE\_2D, GL\_TEXTURE\_WRAP\_T, GL\_REPEAT) ;** 

 **// Define a sampler. See page 709 in red book, 7th ed. GLint texsampler ;** 

 **texsampler = glGetUniformLocation(program, "tex") ; glUniform1i(texsampler,0) ; // Could also be GL\_TEXTURE0 istex = glGetUniformLocation(program,"istex") ;** 

# **Drawing with Texture**

**void drawtexture(GLuint object, GLuint texture) { int offset = object \* numperobj ; int base = numobjects \* numperobj + ncolors ; glBindBuffer(GL\_ARRAY\_BUFFER, buffers[Vertices+offset]) ; glVertexPointer(3, GL\_FLOAT, 0, BUFFER\_OFFSET(0)) ; glEnableClientState(GL\_VERTEX\_ARRAY) ; glBindBuffer(GL\_ARRAY\_BUFFER, buffers[Colors+offset]) ; glColorPointer(3, GL\_FLOAT, 0, BUFFER\_OFFSET(0)) ; glEnableClientState(GL\_COLOR\_ARRAY) ;** 

**// Textures**

 **glActiveTexture(GL\_TEXTURE0) ; glEnable(GL\_TEXTURE\_2D) ; glBindTexture(GL\_TEXTURE\_2D, texture) ; glEnableClientState(GL\_TEXTURE\_COORD\_ARRAY) ; glBindBuffer(GL\_ARRAY\_BUFFER, buffers[base]) ; // Texcoords glTexCoordPointer(2, GL\_FLOAT, 0, BUFFER\_OFFSET(0)) ;** 

# **Final Steps for Drawing (+Demo)**

**glBindBuffer(GL\_ELEMENT\_ARRAY\_BUFFER, buffers[Elements+offset]) ; glDrawElements(PrimType[object], NumElems[object], GL\_UNSIGNED\_BYTE, BUFFER\_OFFSET(0)) ;** 

**}** 

- § Vertex shader (just pass on texture coords) **gl\_TexCoord[0] = gl\_MultiTexCoord0 ;**
- Fragment shader (can be more complex blend) **uniform sampler2D tex ; uniform int istex ;**

**void main (void) {** 

**if (istex > 0) gl\_FragColor = texture2D(tex, gl\_TexCoord[0].st) ;** 

# **More on Texture (very briefly)**

Full lecture later in course

- **Optimizations for efficiency**
- § Mipmapping
- § Filtering
- **Texture Coordinate generation**
- § Texture Matrix
- § Environment Mapping
	- If very ambitious, read all of chapter 9

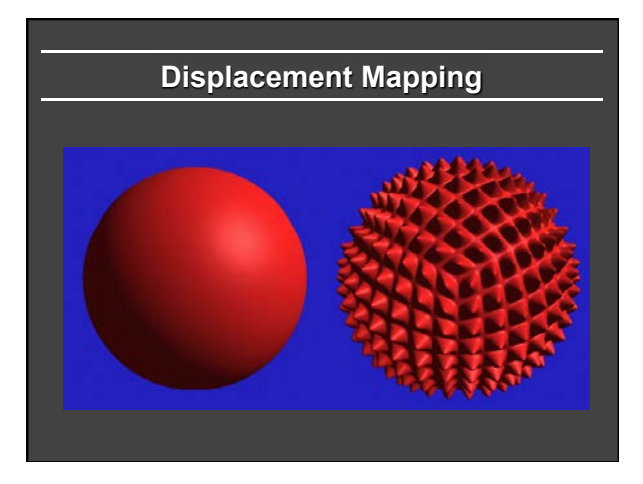

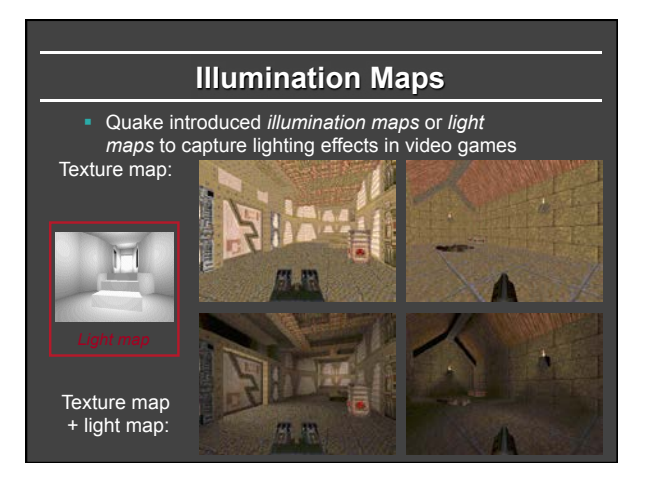

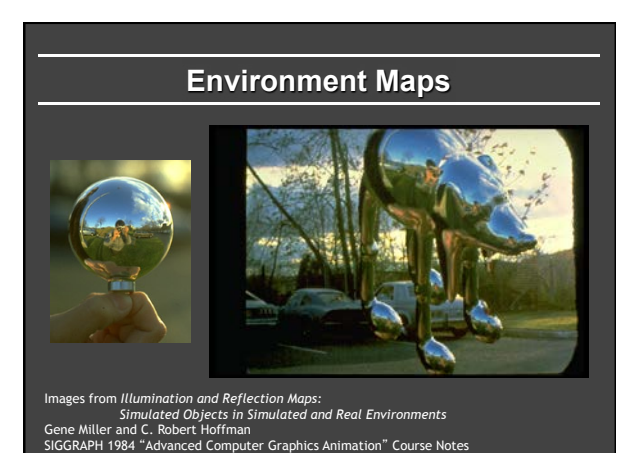

# **Solid textures**

Texture values indexed by 3D location (x,y,z)

- Expensive storage, or
- Compute on the fly, e.g. Perlin noise  $\rightarrow$

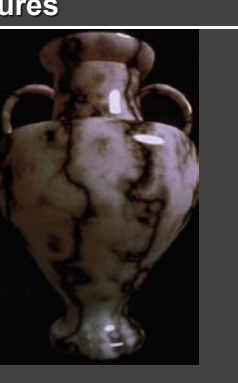

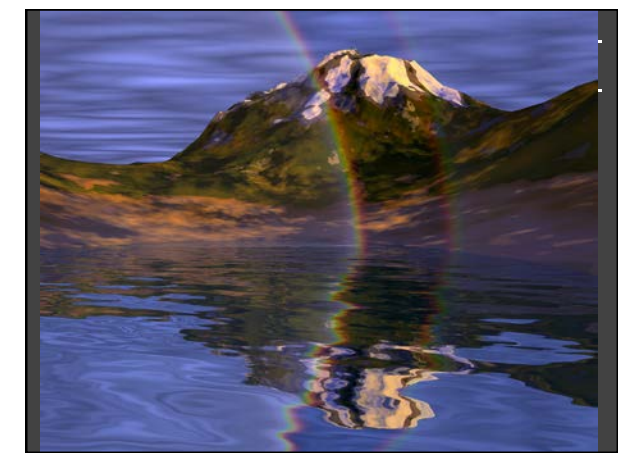